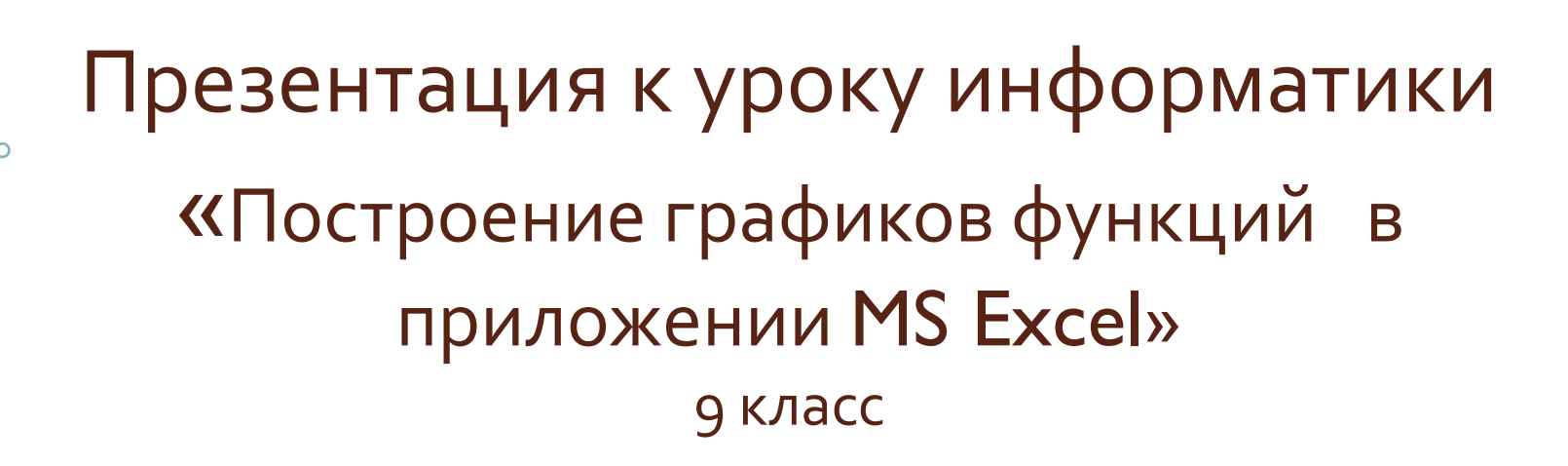

Решение алгебраических уравнений графическим способом

> Выполнила: учитель информатики **MEOY MCOILL** Чипизубова Светлана Алексеевна

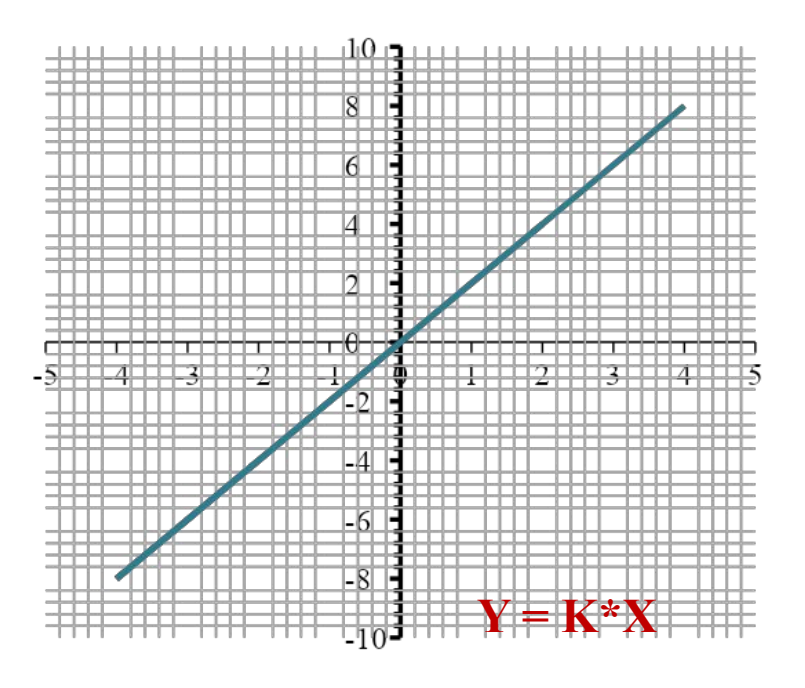

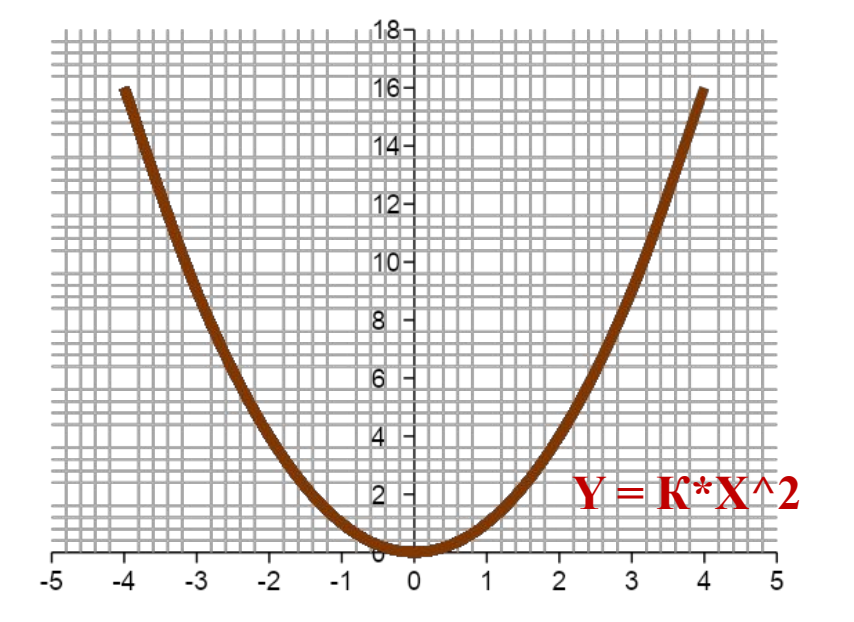

## **Виды математических функций**

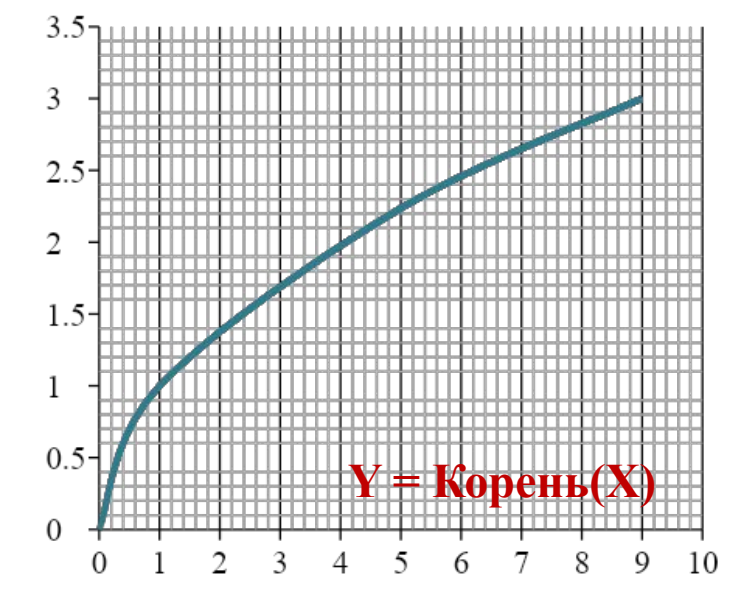

 $\circ$ 

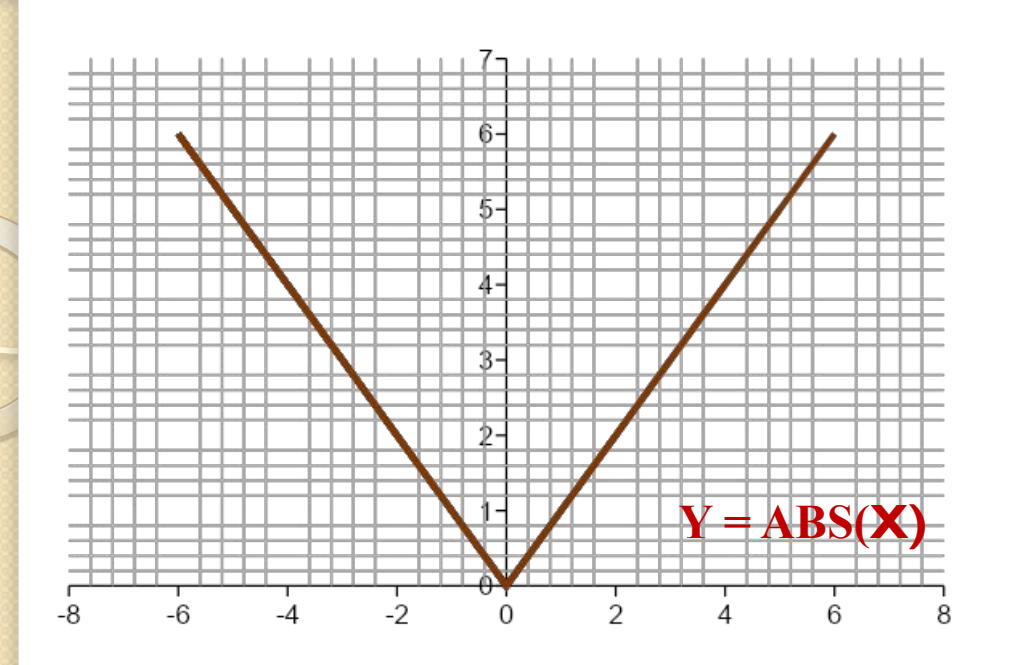

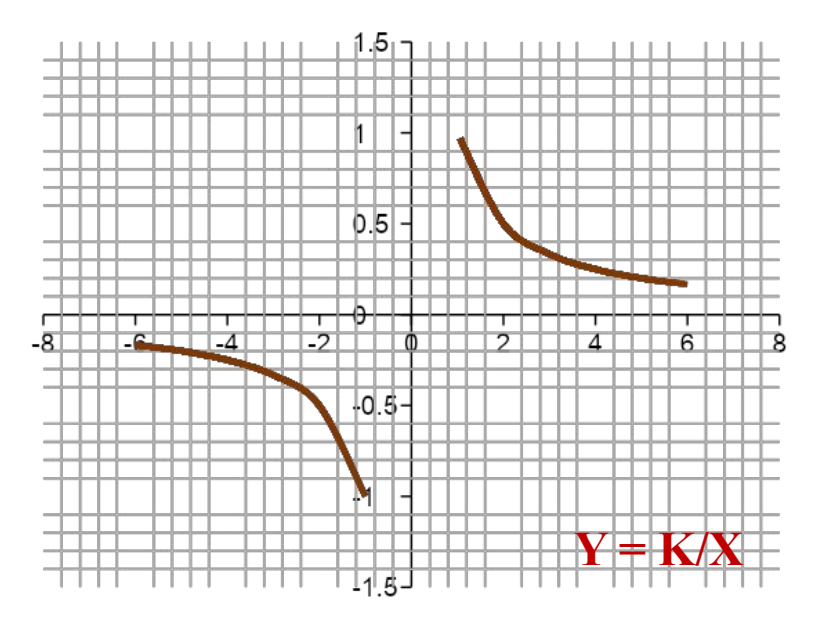

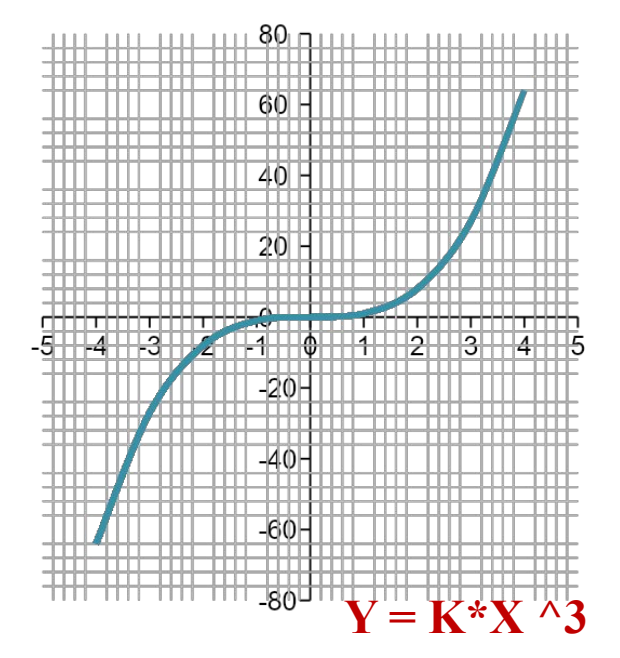

## **Решение уравнения**   $2x^2 = x^3$

 **графическим способом**

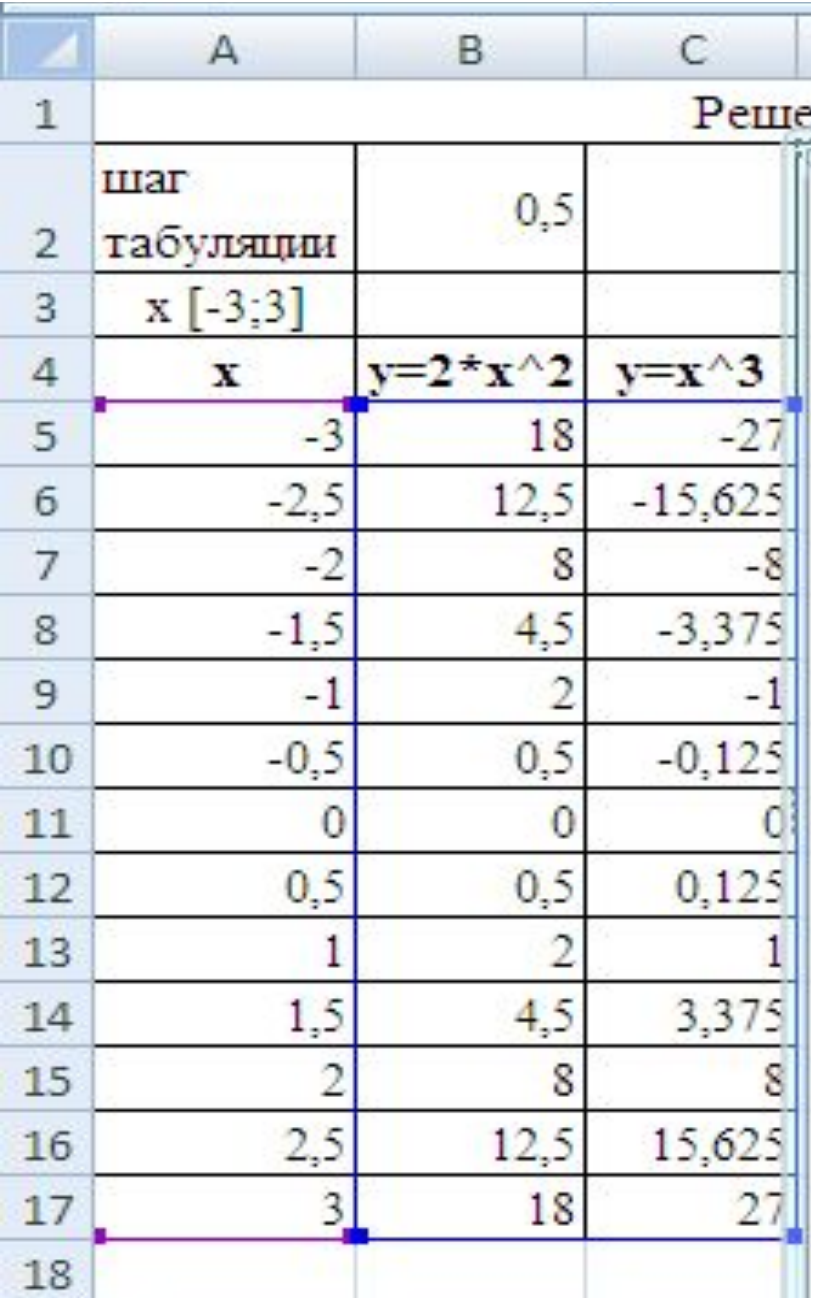

1.

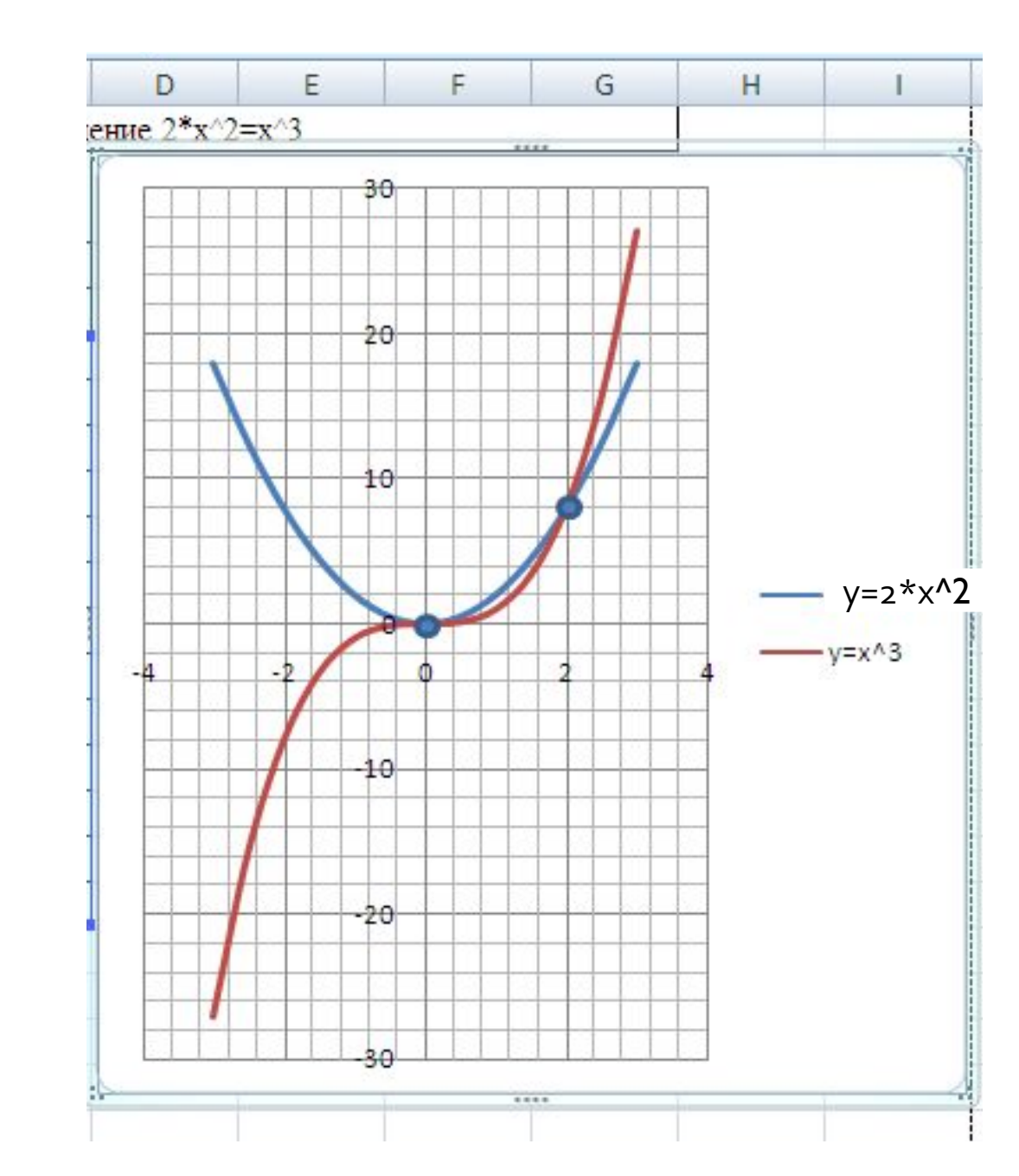

 $2.$ 

## **Решение уравнения**  $2x^2 + 2 = x^3$  графическим способом

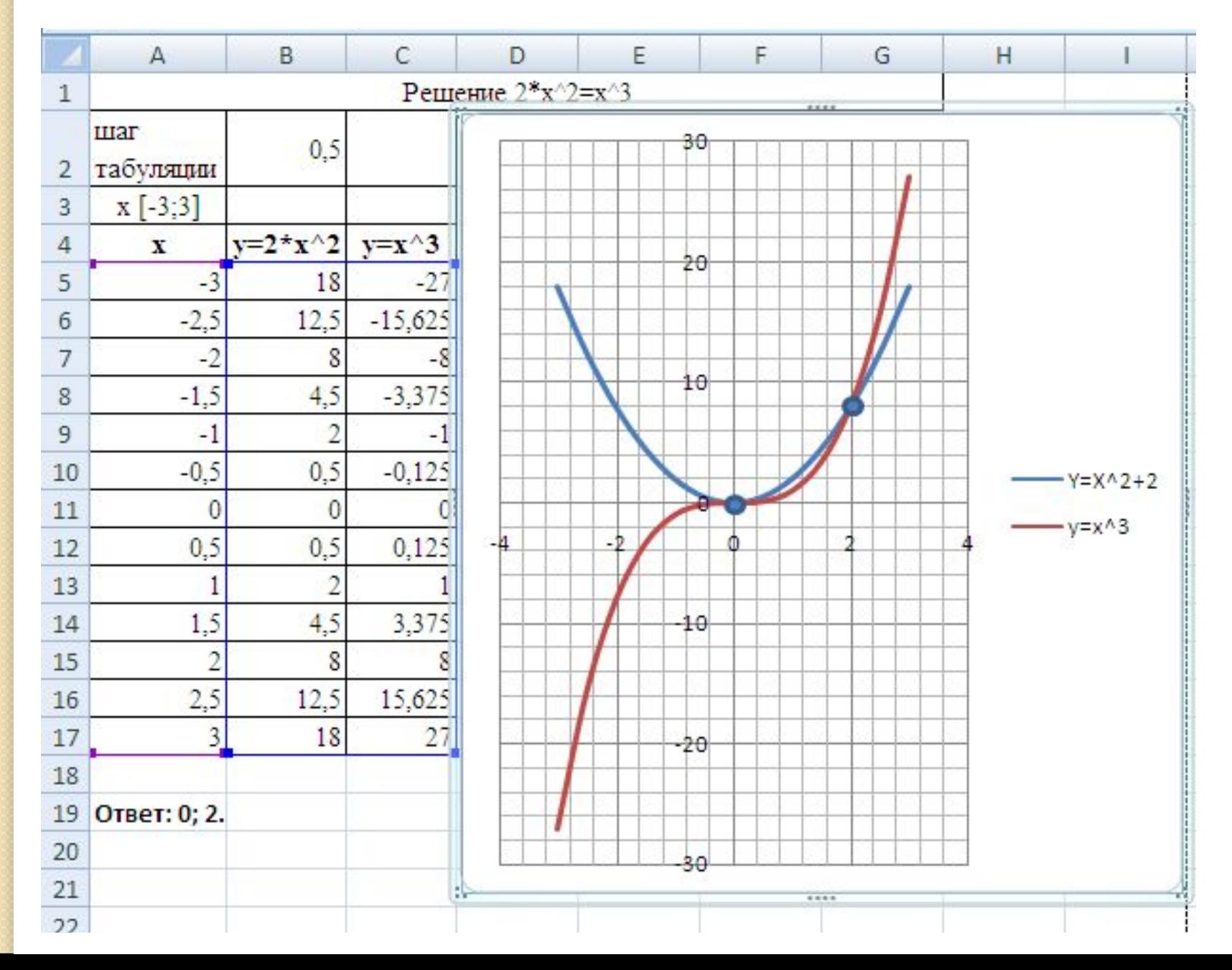